# **Template:Networking trb manual static routes**

 $\Box$ 

## **Contents**

- [1](#page--1-0) [Summary](#page--1-0)
- [2](#page--1-0) [Static routes](#page--1-0)

# **Summary**

**Static routes** specify over which interface and gateway a certain host or network can be reached. This chapter is an overview of the Static Routes page in {{{name}}} gateways.

The information in this page is updated in accordance with the **[[Media:{{{fw\_version}}}.bin|{{{fw\_version}}}]]** firmware version.123

## **Static routes**

To find information on static route configuration, refer to the figure and table below:

 $[[File:\{\{file\ routes\}]\}]]$ 

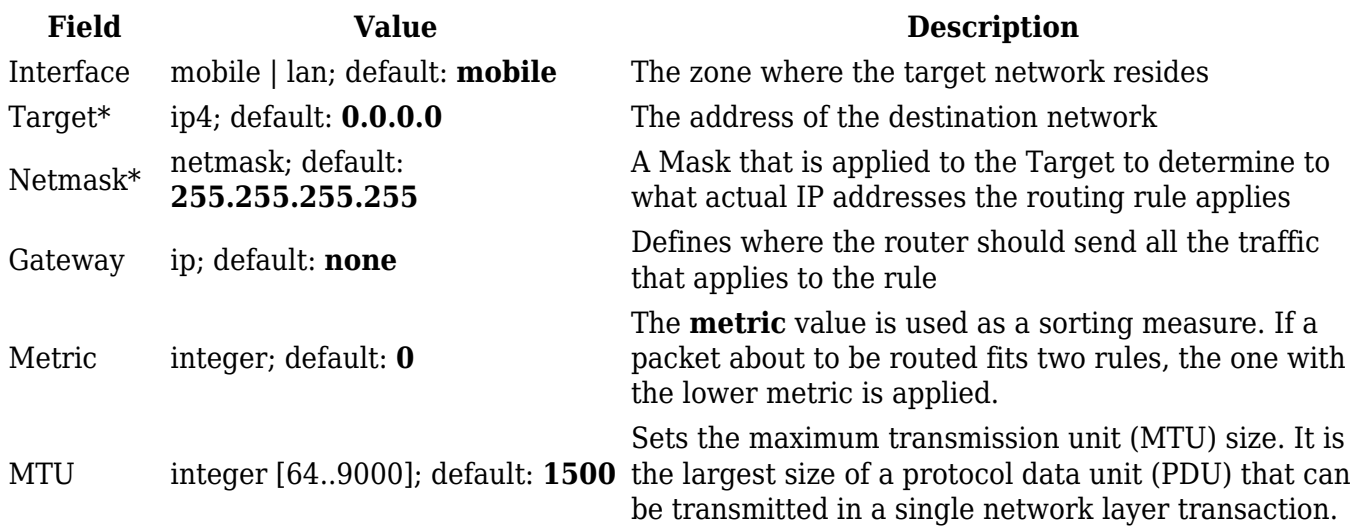

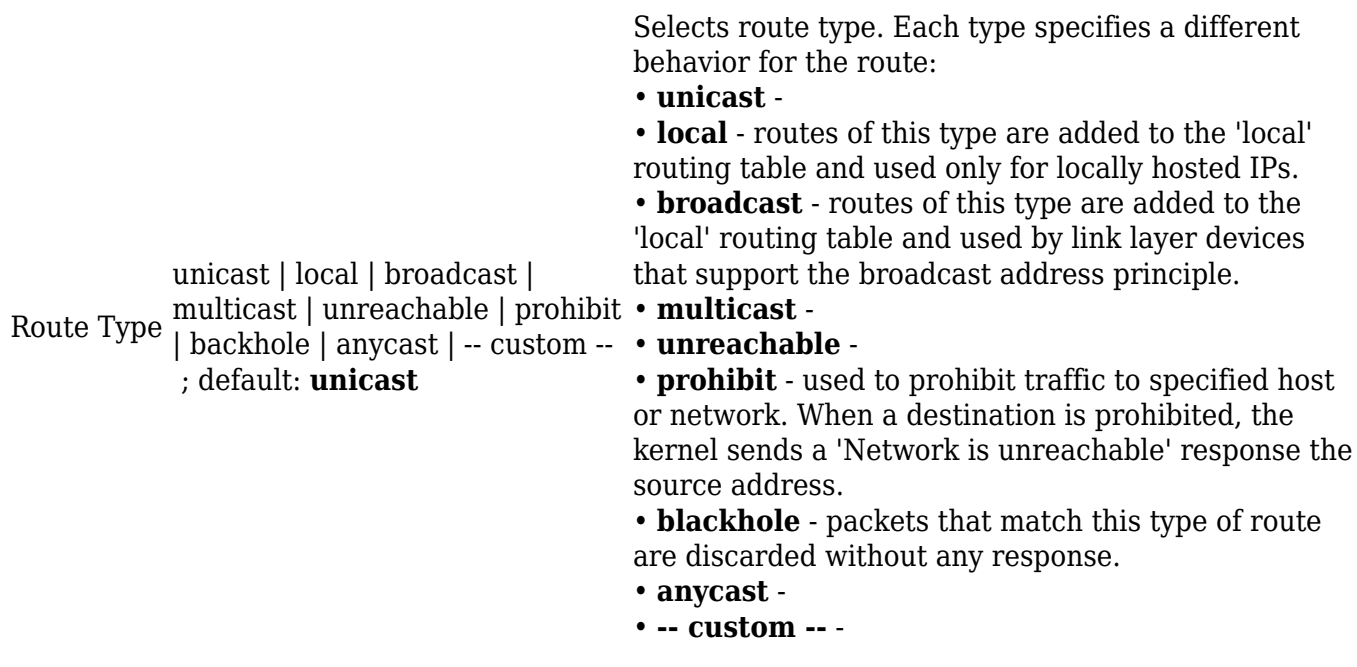

#### \***Additional notes on Target & Netmask:**

You can define a rule that applies to a single IP like this:

- **Target**: some IP
- **Netmask**: 255.255.255.255

Furthermore, you can define a rules that apply to a range of IPs. Refer to the table below for examples.

**Target Netmask Description** 192.168.2.0 255.255.255.240 Applies to IPs in the 192.168.2.0 - 192.168.2.15 range. 192.168.2.240 255.255.255.240 Applies to IPs in the 192.168.2.240 - 192.168.2.255 range. 192.168.2.161 255.255.255.0 Applies to IPs in the 192.168.2.0 - 192.168.55.255 range. 192.168.0.0 255.255.0.0 Applies to IPs in the 192.168.0.0 - 192.168.255.255 range. 192.168.2.161 255.255.255.255 Only applies to 192.168.2.161.